DtGITAL RESEARCH Post Office Box 579 Pacific Grove, California 93950

CP/M INTERFACE GUIDE

Copyright  $\odot$  Digital Research 1975, 1976

 $\mathcal{L}^{\text{max}}_{\text{max}}$ 

### TABLE OF CONTENTS

i,

 $\ddot{\phantom{0}}$ 

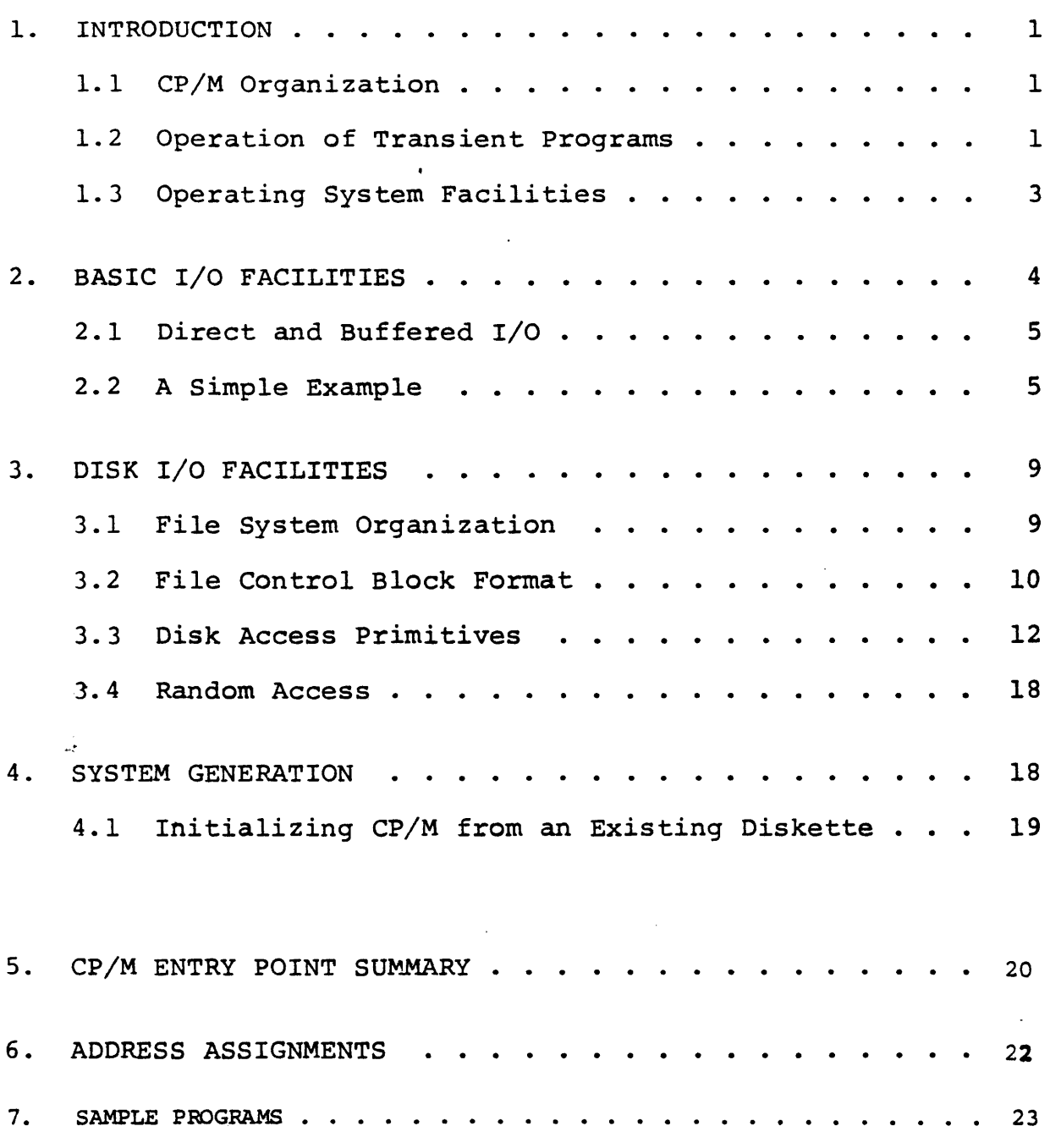

 $\sim$   $\sim$ 

 $\sim$ 

### 1. INTRODUCTION

This manual describes the CP/M system organization including the structure of memory, as well as system entry points. The intention here is to provide the necessary information required to write programs which operate under CP/M, and which use the peripheral and disk I/O facilities of the system.

1.1 CP/M Organization

CP/M is logically divided into four parts:

BIOS - the basic I/O system for serial peripheral control

BDOS - the basic disk operating system primitives

CCP - the console command processer

TPA - the transient program area

The BIOS and BDOS are combined into a single program with a common entry point and referred to as the FDOS. The' CCP is a distinct program which uses the FDOS to provide a human-oriented interface to the information which is cataloged on the diskette. The TPA is an area of memory (i.e, the portion which is not used by the FDOS and CCP) where various non-resident operating system commands are executed. User programs also execute in the TPA. The grganization of memory in a standard CP/M system is shown in Figure 1.

The lower portion of memory is reserved for system information (which is detailed in later sections), including user defined interrupt locations. The portion between thase and chase is reserved for the transient operating system commands, while the portion above cbase contains the resident CCP and FDOS. The last three locations of memory contain a jump instruction to the FDOS entry point which provides access to system functions.

1.2 Operation of Transient Programs

Transient programs (system functions and user-defined programs) are loaded into the TPA and executed as follows. The operator communicates. with the CCP by typing command lines following each prompt character. Each command line takes one of the forms:

 $\le$ command $>$ <command> <filename> <command> <filename>.<filetype>

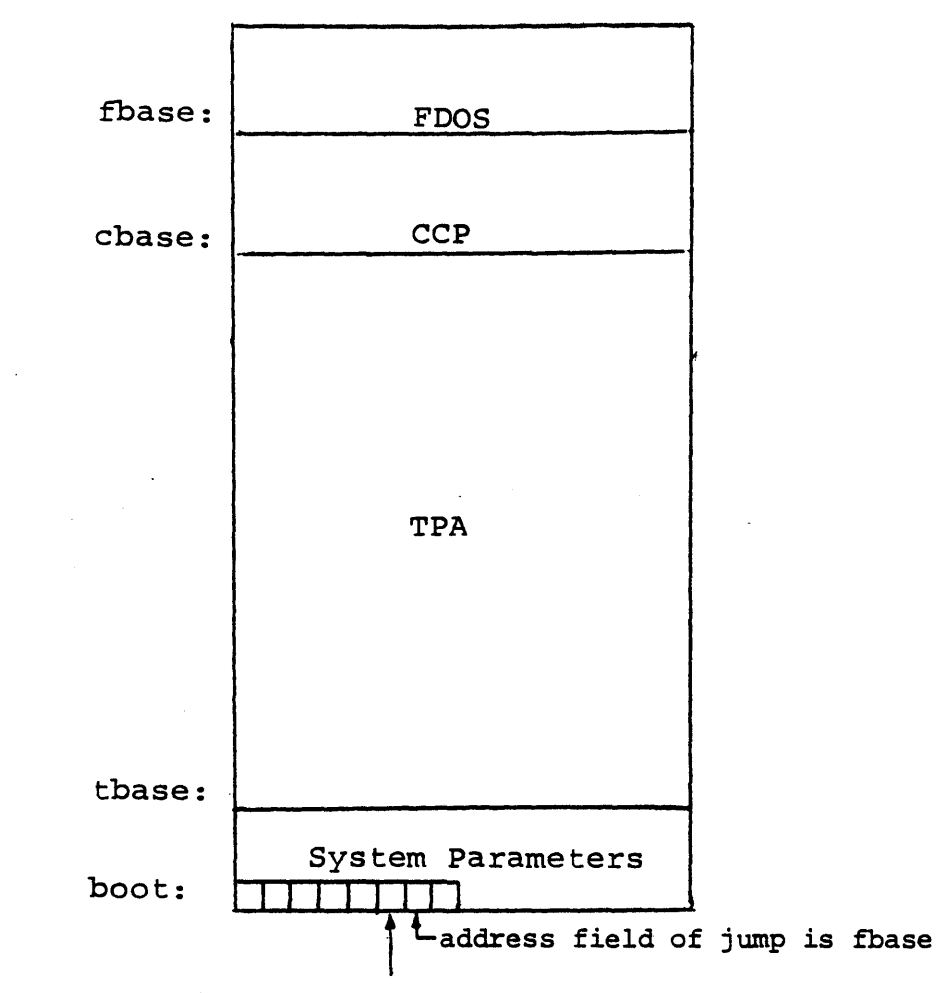

entry: the principal entry point to FDOS is at location 0005 which contains a JMP to fbase. The address field at location 0006 can be used to determine the size of available memory, assuming the CCP is being overlayed.

Note: The exact addresses for boot, tbase, cbase, fbase, and entry vary with the CP/M version (see Section  $\overline{6}$ . for version correspondence).

Where <command> is either a built-in command (e.g., DIR or TYPE), or the name of a transient command or program. If the <command> is a built-in function of CP/M, it *is* executed immediately; otherwise the CCP searches the currently addressed disk for a file by the name

<command>.COM

If the file is found, it is assumed to be a memory image of a program which executes in the TPA, and thus implicitly originates at tbase *in* memory (see the CP/M LOAD command). The CCP loads the COM file from the diskette into memory starting at tbase, and extending up to address cbase.

If the <command> *is* followed by either a <filename> or <filename>. <filetype>, then the CCP prepares a file controlblock (FCB) in the system information area of memory. is *in* the form required to access the file through the FDOS, and is given *in* detail *in* Section 3.2.

The program then executes, perhaps using the I/O facilities<br>of the FDOS. If the program uses no FDOS facilities, then the If the program uses no FDOS facilities, then the entire remaining memory area is available for data used by the program. If the FDOS *is* to remain in memory, then the transient program can use only up to location fbase as data.\* In any case, if the CCP area *is* used by the transient, the entire CP/M system must be reloaded upon the transient's completion. This system reload is accomplished by a direct branch to location "boot" in memory.

The transient uses the CP/M I/O facilities to communicate with the operator's console and peripheral devices, including the floppy disk subsystem. The I/O system *is* accessed by passing a "function number" and an "information address" to CP/M through the address marked "entry" *in* Figure 1. In the case of a disk read, for example, the transient program sends the number corresponding to a disk read, along with the address of an FCB, and CP/M performs the operation, returning with either a disk read complete indication or an error number indicating that the disk operation was unsuccessful. The function numbers and error indicators are given in detail in Section 3.3.

1.3 Operating System Facilities

CP/M facilities which are available to transients are divided into two categories: BIOS operations, and BDOS primitives. BIOS operations are listed first:\*\*

- \* Address "entry" contains a jump to the lowest address in the FDOS, and thus "entry+l" contains the first FDOS address which cannot be overlayed.
- \*\*The device support (exclusive of the disk subsystem) corresponds exactly to Intel's peripheral definition, including I/O port assignment and status byte format (see the Intel manual which discusses the Intellec MDS hardware environment).

Read Console Character Write Console Character Read Reader Character Write Punch Character Write List Device Character Set I/O Status Interrogate Device Status Print Console Buffer Read Console Buffer Interrogate Console Status

The exact details of BIOS access are given in Section 2. The BDOS primitives include the following operations:

> Disk System Reset Drive Select File Creation File Open File Close Directory Search File Delete File Rename Read Record Write Record Interrogate Available Disks Interrogate Selected Disk Set DMA Address

The details of BDOS access are given in Section 3.

### 2. BASIC I/O FACILITIES

Access to common peripherals is accomplished by passing a function number and information address to the BIOS. In general, the function number is passed in Register C, while the information address is passed in Register pair D,E. Note that this conforms to the PL/M Conventions for parameter passing, and thus the following PL/M procedure is sufficient to link to the BIOS when a value is returned:

DECLARE ENTRY LITERALLY 'OOOSH'; /\* MONITOR ENTRY \*/

MON2: PROCEDURE (FUNC, INFO) BYTE; DECLARE FUNC BYTE, INFO ADDRESS: GO TO ENTRY;

END MON2;

MONl: PROCEDURE (FUNC,INFO); DECLARE FUNC BYTE, INFO ADDRESS; GO TO ENTRY; END MON1

if no returned value is expected.

2.1 Direct and Buffered I/O.

The BIOS entry points are given in Table I. In the case of simple character  $I/O$  to the console, the BIOS reads the console device, and removes the parity bit. The character is echoed back to the console, and tab characters (control-I) are expanded to tab positions starting at column one and separated by eight character positions. The I/O status byte takes the form shown in Table I, and can be programmatically interrogated or changed. The buffered read operation takes advantage of the CP/M line editing facilities. That is, the program sends the address of a read buffer whose first byte is the length of the buffer. The second byte is initially empty, but is filled-in by CP/M to the number of characters read from the console after the operation (not including the terminating carriage-return). The remaining positions are used to hold the characters read from the console. The BIOS line editing functions which are performed during this operation are given below:

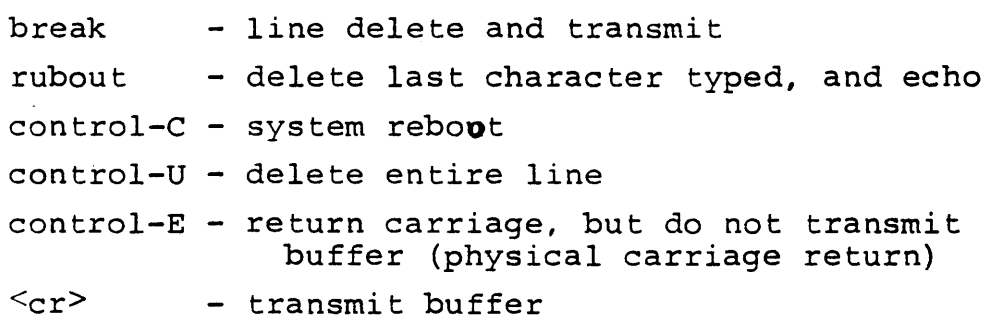

The read routine also detects control character sequences other than those shown above, and echos them with a preceding "!" symbol. The print entry point allows an entire string of symbols to be printed before returning from the BIOS. The string is terminated by a "\$" symbol.

### 2.2 A Simple Example

As an example, consider the following PL/M procedures and procedure calls which print a heading, and successively read the console buffer. Each console buffer is then echoed back in reverse order:

PRINTCHAR: PROCEDURE (B);  $/*$  SEND THE ASCII CHARACTER B TO THE CONSOLE  $*/$ DECLARE B BYTE; CALL MON1(2,B); END PRINTCHAR;

CRLF: PROCEDURE;  $/*$  SEND CARRIAGE-RETURN-LINE-FEED CHARACTERS  $*/$ CALL PRINTCHAR (DOH); CALL PRINTCHAR (OAH); END CRLF;

PRINT: PROCEDURE (A);  $/*$  PRINT THE BUFFER STARTING AT ADDRESS A  $*/$ DECLARE A ADDRESS; CALL MON1(9,A); END PRINT;

DECLARE RDBUFF (130) BYTE;

READ: PROCEDURE ; /\* READ CONSOLE CHARACTERS INTO 'RDBUFF' \*/ RDBUFF=128; /\* FIRST BYTE SET TO BUFFER LENGTH \*/ CALL MON1(lO,.RDBUFF); END READ;

DECLARE I BYTE; CALL CRLF; CALL PRINT (.'TYPE INPUT LINES \$'); DO WHILE 1; /\* INFINITE LOOP-UNTIL CONTROL-C \*/ CALL CRLF; CALL PRINTCHAR ('\*'); /\* PROMPT WITH '\*' \*/ CALL READ;  $I = RDBUFF(1);$ DO WHILE  $(1 := 1 -1)$  < > 255; CALL PRINTCHAR (RDBUFF $(I+2)$ ); END;

END;

The execution of this program might proceed as follows:

TYPE INPUT LINES \*HELLO<sub>2</sub> \*WALL WALLA WASH, HSAW ALLAW ALLAW \*MOM WOW,; WOW MOM \*tc (system reboot)

### TABLE I

# BASIC I/O OPERATIONS

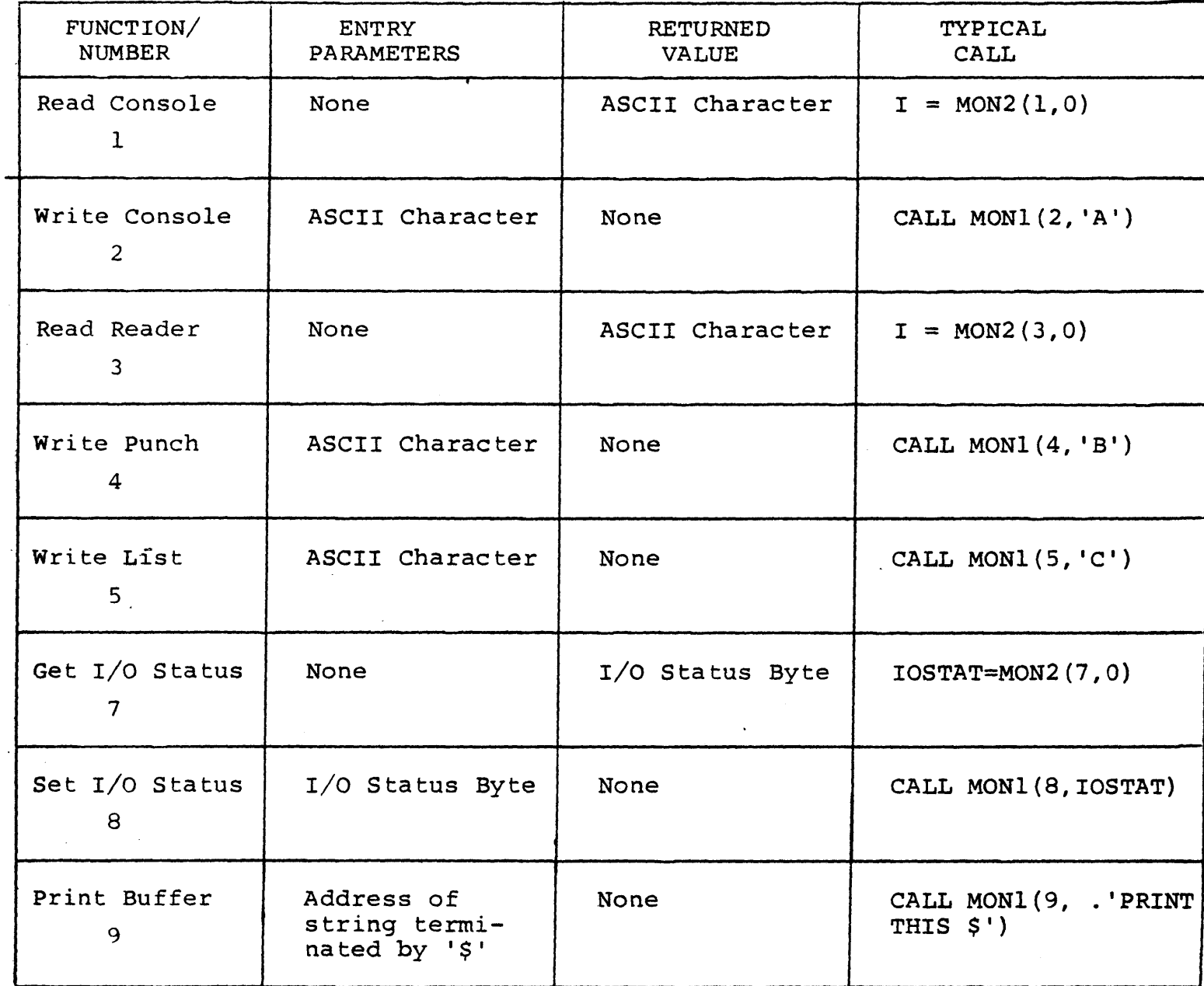

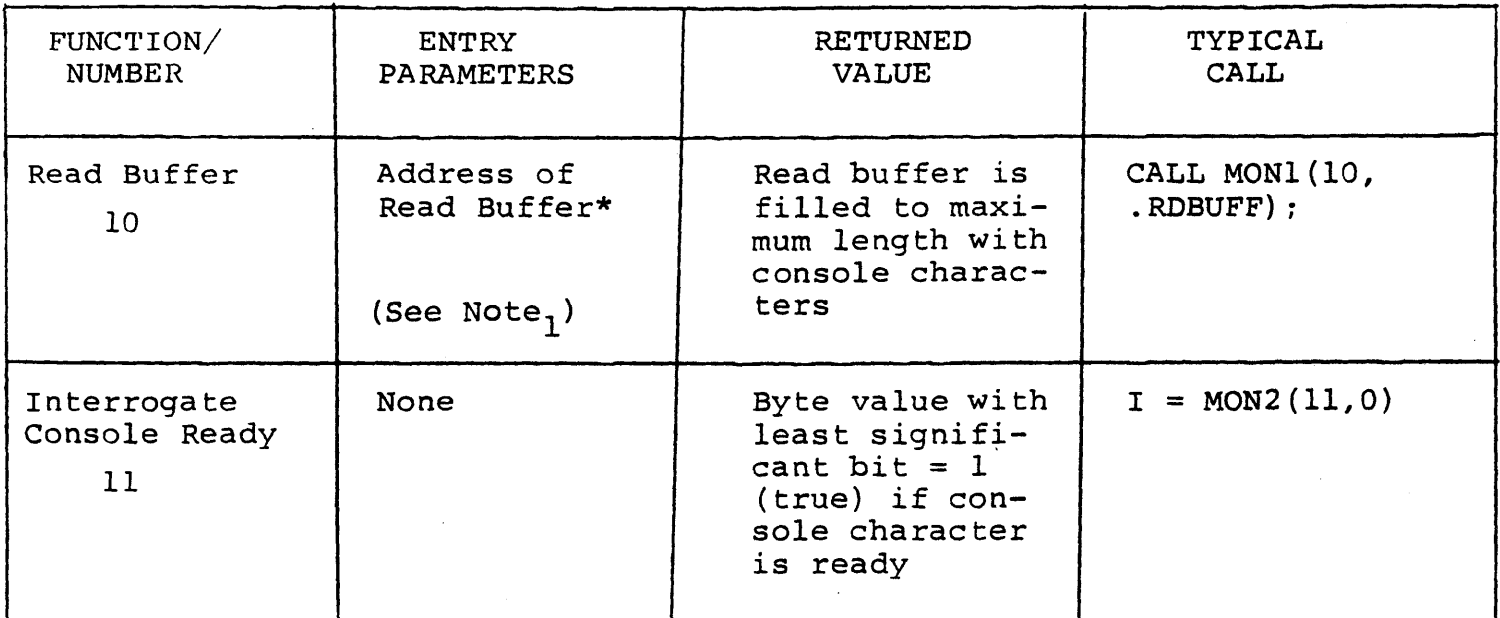

TABLE I (continued)

Note<sub>1</sub>: Read buffer is a sequence of memory locations of the form:

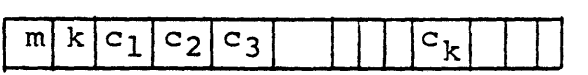

1 Courrent buffer length Maximum buffer length

Note<sub>2</sub>: The I/O status byte is defined as three fields A, B, C, and D

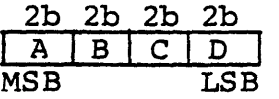

requiring two bits each, listed from most significant to least significant bit, which define the current device assignment as follows:

$$
D = \begin{pmatrix} 0 & TTY \\ 1 & CRT \\ 2 & BATCH \\ 3 & - \end{pmatrix} \xrightarrow{C = \begin{pmatrix} 0 & TTY \\ 1 & FAST & READER \\ 2 & - \\ 3 & - \end{pmatrix} \xrightarrow{B = \begin{pmatrix} 0 & TTY \\ 1 & FAST & PUNCH \\ 2 & - \\ 3 & - \end{pmatrix} \xrightarrow{A = \begin{pmatrix} 0 & TTY \\ 1 & CRT \\ 2 & - \\ 3 & - \end{pmatrix}}
$$

### 3. DISK I/O FACILITIES

The BDOS section of CP/M provides access to files stored on diskettes. The discussion which follows gives the overall file organization, along with file access mechanisms.

### 3.1 File Organization

CP/M implements a named file structure on each diskette, providing a logical organization which allows any particular file to contain any number of records, from completely empty, to the full capacity of a diskette. Each diskette is logically distinct, with a compLete operating system, disk directory, and file data area. The disk file names are in two parts: the <filename> which can be from one to eight alphanumeric characters, and the  $\leq$  filetype $>$  which consists of zero through three alphanumeric characters. The <filetype> names the generic category of a particular file, while the <filename> distinguishes a particular file within the category. The <filetype> s listed below give some generic categories which have been established, although they are generally arbitrary:

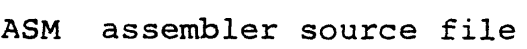

- PRN assembler listing file
- HEX assembler or PL/M machine code in "hex" format
- BAS BASIC Source file
- INT BASIC Intermediate file
- COM Memory image file (i.e., "Command" file for transients, produced by LOAD)
- BAR Backup file produced by editor (see ED manual)
- \$\$\$ Temporary files created and normally erased by editor and utilities

Thus, the name

X.ASM

is interpreted as an assembly language source file by the CCP with  $\leq$ filename $>$  X.

The files in CP/M are organized as a logically contiguous sequence of 128 byte records (although the records may not be physically contiguous on the diskette), which are normally read or written in sequential order. Random access is allowed under CP/M however, as described in Section 3.4. No particular format within records is assumed by CP/M, although some transients expect particular formats:

(1) Source files are considered a sequence of ASCII characters, where each "line" of the source file is followed by carriage-returnline~feed characters. Thus, one 128 byte CP/M record could contain several logical lines of source text. Machine code "hex" tapes are also assumed to be in this format, although the loader does not require the carriage-return-line-feed characters. End of text is given by the character control-z, dr real end-of-file returned by CP/M.

and

(2) COM files are assumed to be absolute machine code in memory image form, starting at tbase in memory. In this case, control-z is not considered an end of file, but instead is determined 'by the actual space allocated to the file being accessed.

### 3.2 File Control Block Format

Each file being accessed through CP/M has a corresponding file control block (FCB) which provides name and allocation information for all file operations. The FCB is a 33-byte area in the transient program's memory space which is set up for each The FCB format is given in Figure 2. When accessing CP/M files, it is the programmer's responsibility to fill the lower<br>16 bytes of the FCB, along with the CR field. Normally, the FN 16 bytes of the FCB, along with the CR field. and FT fields are set to the ASCII  $\leq$  filename> and  $\leq$  filetype>, while all other fields are set to zero. Each FCB describes up to 16K bytes of a particular file (0 to 128 records of 128 bytes each), and, using automatic mechanisms of CP/M, up to 15 addi-<br>tional extensions of the file can be addressed. Thus, each FCB tional extensions of the file can be addressed. can potentially describe files up to 256K bytes (which is slightly larger than the diskette capacity).

FCB's are stored in a directory area of the diskette, and are brought into central memory before file operations (see the OPEN and MAKE commands) then updated in memory as file operations proceed, and finally recorded on the diskette at the termination of the file operation (see the CLOSE command). This organization makes CP/M file organization highly reliable, since diskette file integrity can only be disrupted in the unlikely case of hardware failure during update of a single directory entry.

It should be noted that the CCP constructs an FCB for all transients by scanning the remainder of the line following the transient name for a <filename> or <filename>.<filetype> combination. Any field not specified is assumed to be all blanks. A properly formed FCB is set up at location tfcb (see Section 6), with an assumed I/O buffer at tbuff. The transient can use tfcb as an address in subsequent input or output operations on this file.

In addition to the default fcb which is set-up at address tfcb, the CCP also constructs a second default fcb at address tfcb+16 (i.e., the disk map field of the fcb at tbase). Thus, if the user types

#### PROGNAME X.ZOT Y.ZAP

the file PROGNAME.COM is loaded to the TPA, and the default fcb at tfcb is initialized to the filename X with filetype ZOT. Since the user typed a second file name, the 16 byte area beginning at tfcb  $+ 16_{10}$  is also initialized with the filename Y and filetype ZAP. It is the responsibility of the program to move this second filename and filetype to another area (usually a separate file control block) before opening the file which begins at tbase, since the open operation will fill the disk map portion, thus overwriting the second name and type.

If no file names were specified in the original command, then the fields beginning at tfcb and tfcb + 16 both contain blanks (20H). If one file name was specified, then the field at tfcb + 16 contains blanks. If the filetype is omitted, then the field is assumed to contain blanks. In all cases, the CCP translates lower case alphabetics to upper case to be consistent with the CP/M file naming conventions.

As an added programming convenience, the default buffer at tbuff is initialized to hold the entire command line past the program name. Address tbuff contains the number of characters, and tbuff+l, tbuff+2, ..., contain the remaining characters up to, but not including, the carriage return. Given that the above command has been typed at the console, the area beginning at tbuff is set up as follows:

tbuff: +0 +1 +2 +3 +4 +5 +6 +7 +8 +9 +10 +11 +12 +13 +14 +15 o T J6 Y Z A p ? ? ? 12  $\beta$  X Z  $\sim$  $\bullet$ 

where 12 is the number of valid characters (in binary), and  $\beta$  represents an ASCII blank. Characters are given in ASCII upper case, with uninitialized memory following the last valid character.

Again, it is the responsibility of the program to extract the information from this buffer before any file operations are performed since the FDOS uses the tbuff area to perform directory functions.

In a standard CP/M system, the following values are assumed:

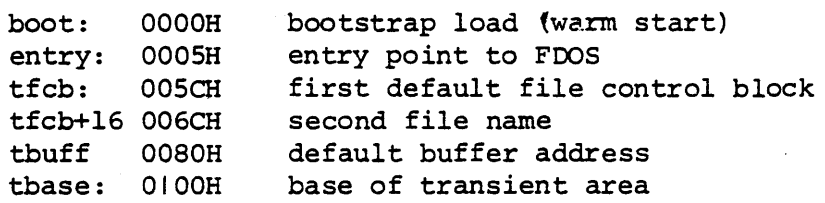

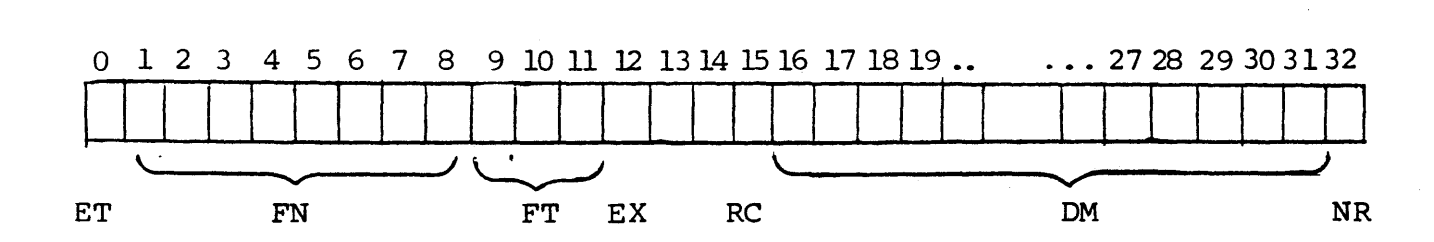

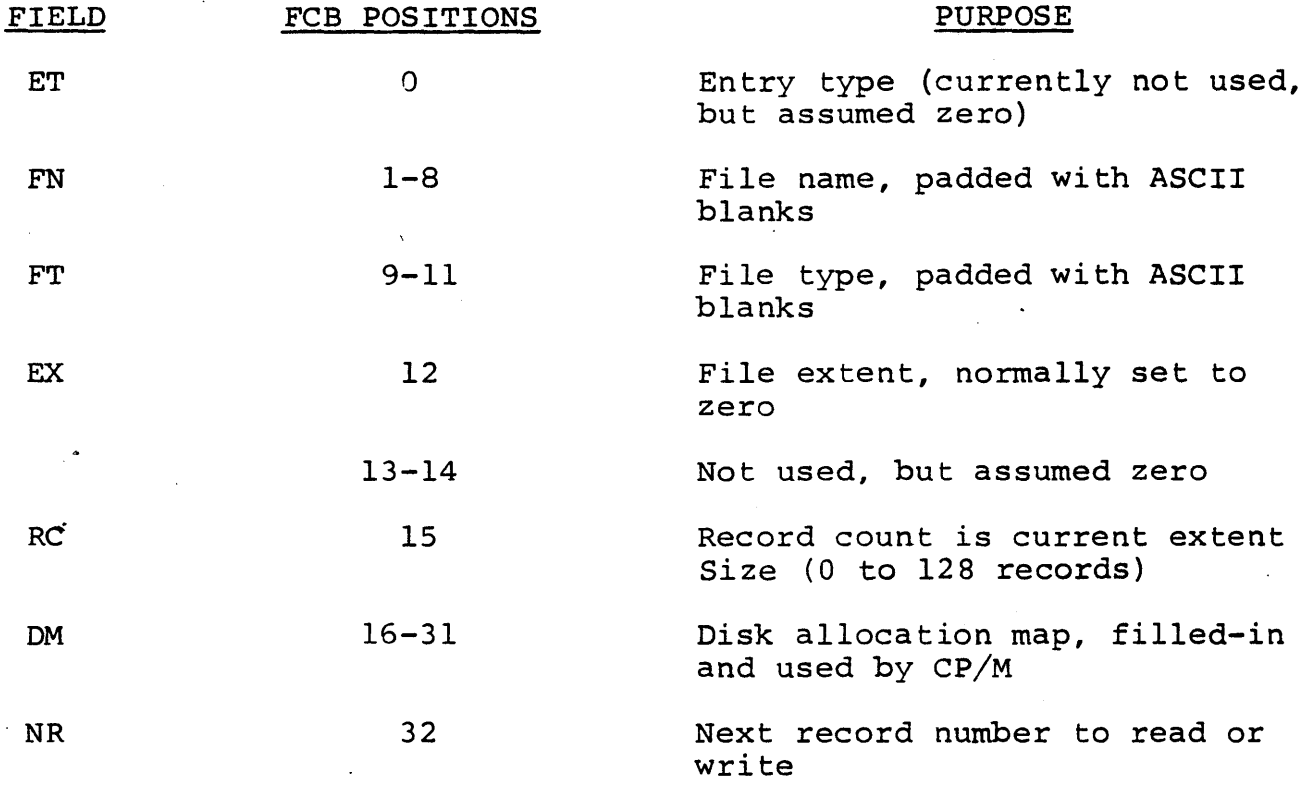

# Figure 2. File Control Block Format

 $\hat{\boldsymbol{\epsilon}}$ 

#### 3.3 Disk Access Primitives

Given that a program has properly initialized the FCB's for each of its files, there are several operations which can be performed, as shown in Table II. In each case, the operation is applied to the currently selected disk (see the disk select operation in Table II), using the file information in a specific FCB. The following PL/M program segment, for example, copies the contents of the file X.Y to.the (new) file NEW.FIL:

DECLARE RET BYTE;

- OPEN: PROCEDURE (A) DECLARE A ADDRESS;  $RET=MON2 (15, A);$ END OPEN;
- CLOSE: PROCEDURE (A); DECLARE A ADDRESS;  $RET=MON2 (16, A);$ END;
- MAKE: PROCEDURE (A); DECLARE A ADDRESS; RET=MON2 (22, A) ; END MAKE;
- DELETE: PROCEDURE (A); DECLARE A ADDRESS; /\* IGNORE RETURNED VALUE \*/ CALL MON 1 (19, A) *i*  END DELETE;
- READBF: PROCEDURE (A); DECLARE A ADDRESS;  $RET=MON2 (20, A)$ ; END READBF;
- WRITEBF: PROCEDURE (A); DECLARE A ADDRESS;  $RET=MON2 (21, A)$ ; END WRITEBF;
- INIT: PROCEDURE; CALL MON1(13,0); END INIT;

/\* SET UP FILE CONTROL BLOCKS \*/ DECLARE FCBl (33) BYTE INITIAL  $(0, 'X '', 'Y', 0, 0, 0, 0)$ , FCB2 (33) BYTE INITIAL  $(0, 'NEW$  ', 'FIL',  $0, 0, 0, 0)$ ;

```
CALL INIT; 
/* ERASE 'NEW.FIL' IF IT EXISTS */ 
CALL DELETE {.FCB2}; 
/* CREATE' 'NEW.FIL' AND CHECK SUCCESS */ 
CALL MAKE (. FCB2) ; 
IF RET = 255 THEN CALL PRINT (.'NO DIRECTORY SPACE $');
   ELSE 
   DO; /* FILE SUCCESSFULLY CREATED, NOW OPEN 'X.Y' */ 
   CALL OPEN {.FCB1}; 
   IF RET = 255 THEN CALL PRINT (. 'FILE NOT PRESENT $'); 
      ELSE 
      DO; /* FILE X.Y FOUND AND OPENED, SET 
      NEXT RECORD TO ZERO FOR BOTH FILES */ 
      FCB1(32), FCB2(32) = 0;
      /* READ FILE X.Y UNTIL EOF OR ERROR */CALL READBF (.FCB1); /*READ TO 80H*/ 
         DO WHILE RET = 0;
         CALL WRITEBF {.FCB2} /*WRITE FROM 80H*/ 
         IF RET = 0 THEN /*GET ANOTHER RECORD*/
            CALL READBF {.FCB1}; ELSE 
            CALL PRINT {. 'DISK WRITE ERROR $'}; 
         END; 
      IF RET \leq >1 THEN CALL PRINT (.' TRANSFER ERROR \');
      ELSE 
         DO; CALL CLOSE {. FCB2} ; 
         IF RET = 255 THEN CALL PRINT (. 'CLOSE ERROR$');
         END; 
      END; 
  END;
```
EOF

This program consists of a number of utility procedures for opening, closing, creating, and deleting files, as well as two procedures for reading and writing data. These utility procedures are followed by two FCB's for the input and output files. In both cases, the first 16 bytes are initialized to the <filename> and  $\leq$  filetype> of the input and output files. The main program first initializes the disk system, then deletes any existing copy of "NEW.FIL" before starting. The next step is to create a new directory entry (and empty file) for "NEW.FIL". If file creation is successful, the input file "X.Y" is opened. If this second operation is also successful, then the disk to disk copy<br>can proceed. The NR fields are set to zero so that the first The NR fields are set to zero so that the first record of each file is accessed on subsequent disk I/O operations. The first call to READBF fills the (implied) DMA buffer at BOH with the first record from X.Y. The loop which follows copies the record at 80H to "NEW.FIL" and then reports any errors, or reads another 128 bytes from X.Y. This transfer operation continues until either all data has been transferred, or an error condition arises. If an error occurs, it is reported; otherwise the new file is closed and the program halts.

### TABLE II

### DISK ACCESS PRIMITIVES

 $\mathbf{A}$  and  $\mathbf{A}$  are the set of the set of the set of the set of the set of the set of the set of the set of the set of the set of the set of the set of the set of the set of the set of the set of the set of the set

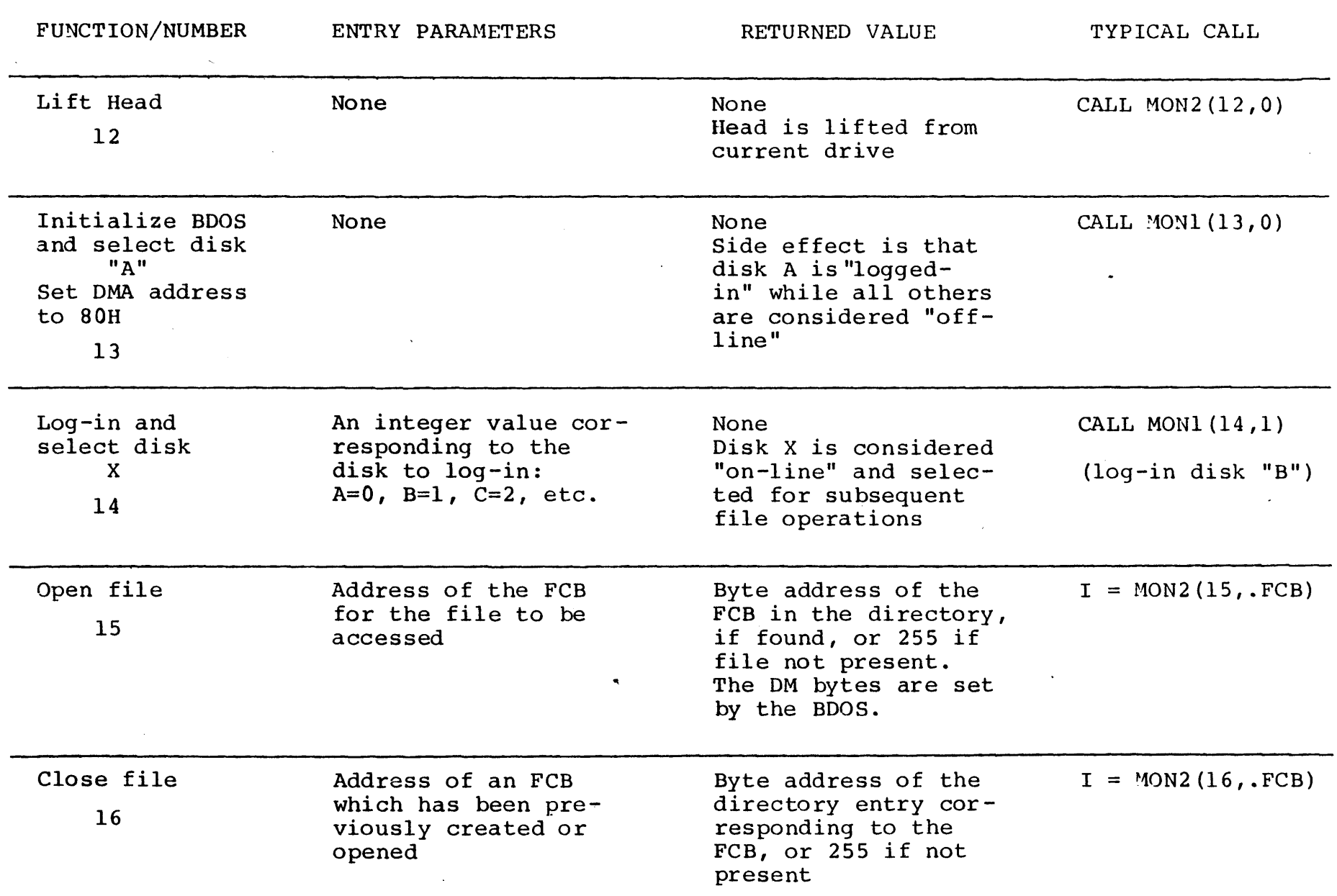

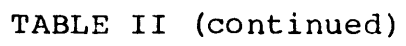

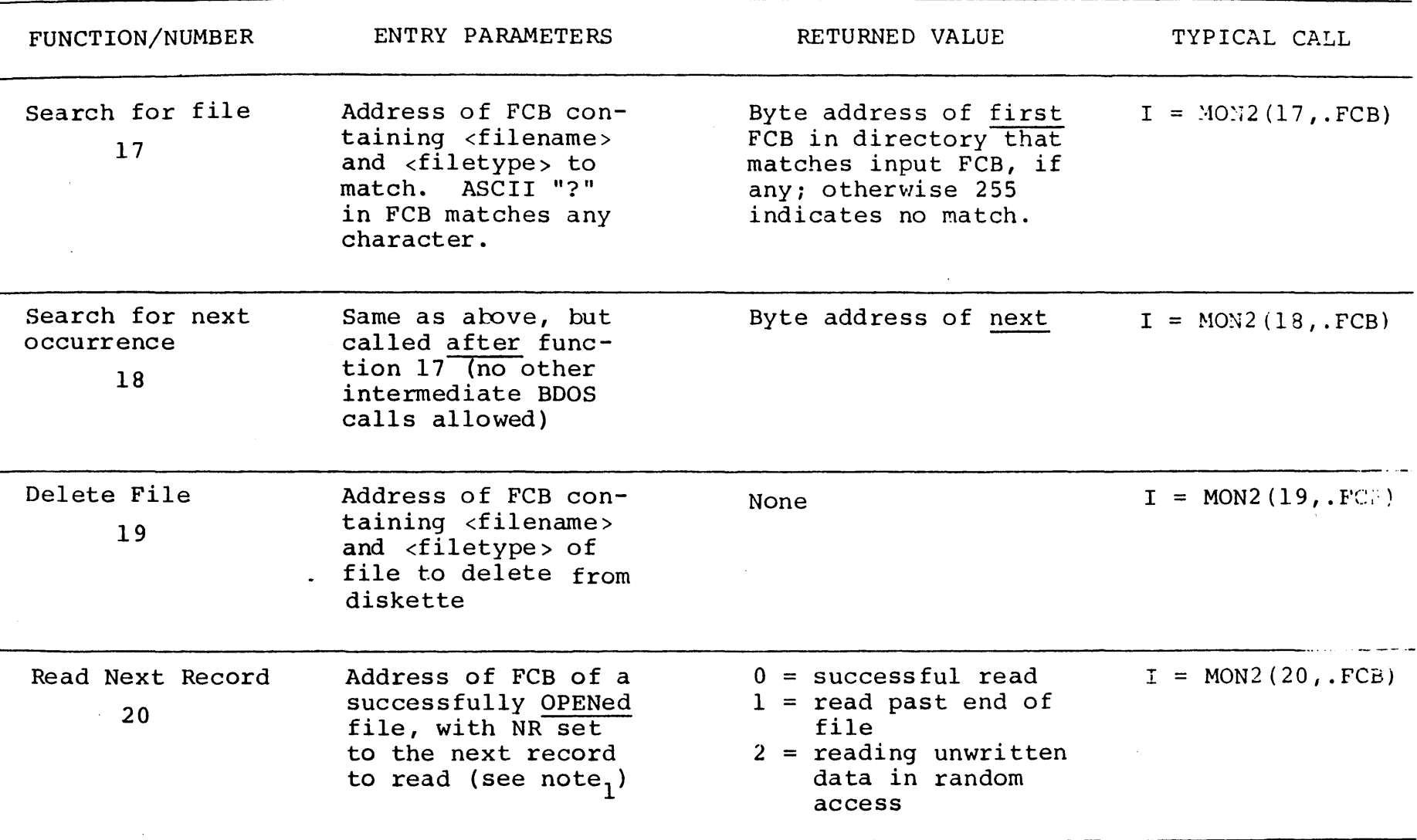

The  $I/O$  operations transfer data to/from address 80H for the next 128 bytes unless Note<sub>1</sub>: the DMA address has been altered (see function 26). Further, the NR field of the FCB is automatically incremented after the operation. If the NR field exceeds 128, the next extent is opened automatically, and the NR field is reset to zero.

### TABLE II (continued)

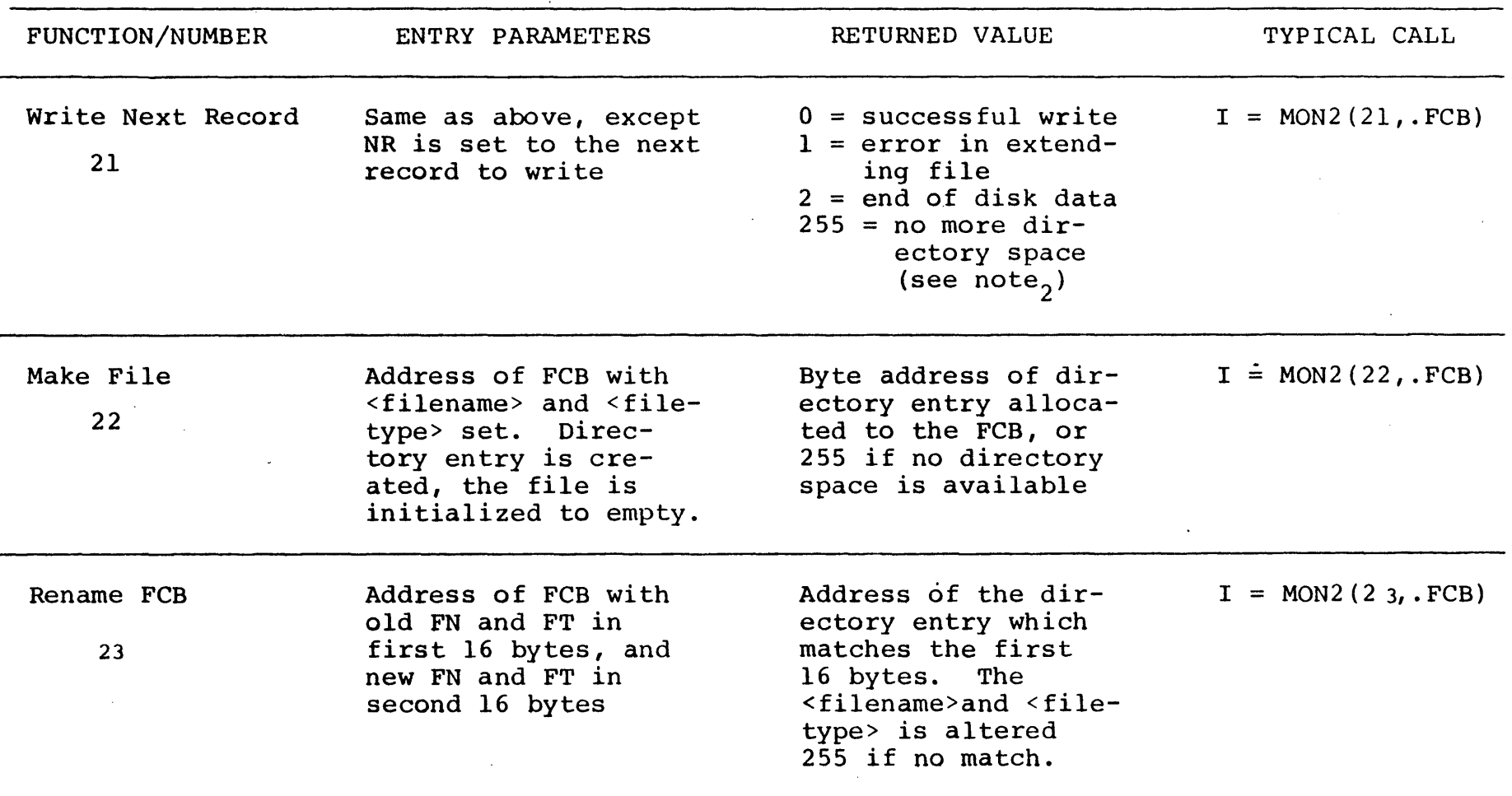

There are normally 64 directory entries available on each diskette (can be  $Note<sub>2</sub>:$ expanded to 255 entries), where one entry is required for the primary file, and one for each additional extent.

## TABLE II (continued)

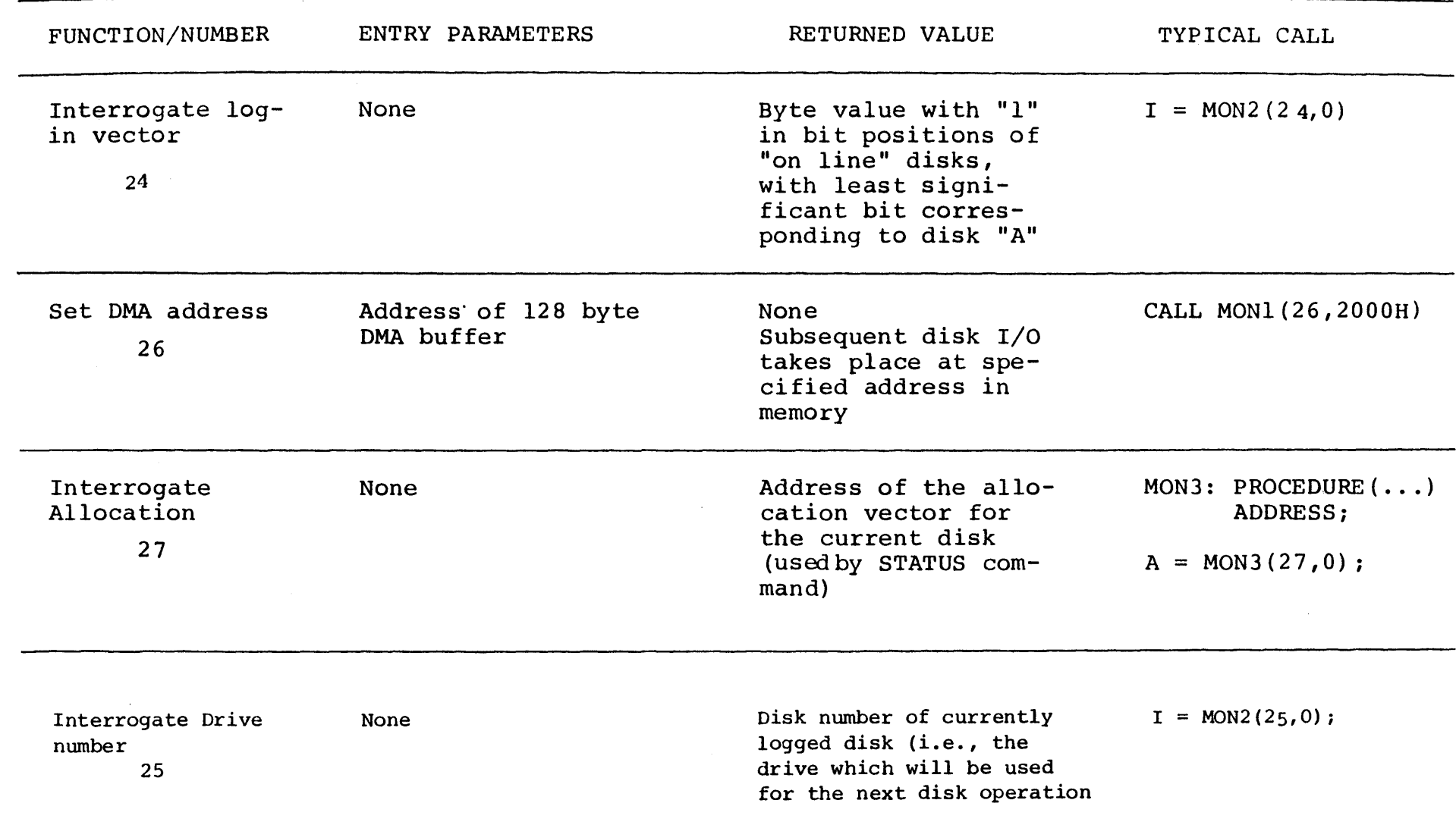

 $\mathcal{L}^{\text{max}}_{\text{max}}$ 

 $\mathcal{L}^{\text{max}}_{\text{max}}$  and  $\mathcal{L}^{\text{max}}_{\text{max}}$ 

### 3.4 Random Access

Recall that a single FCB describes up to a 16K segment of a (possibly) larger file. Random access within the first 16K segment is accomplished by setting the NR field to the record number of the record to be accessed before the disk I/O takes place. Note, however, that if the l28th record is written, then the BOOS automatically increments the extent field (EX), and opens the next extent, if possible. In this case, the program must explicitly decrement the EX field and re-open the previous extent. If random access outside the first 16K segment is necessary, then the extent number e be explicitly computed, given an absolute record number r as

$$
e = \left\lfloor \frac{r}{128} \right\rfloor
$$

or equivalently,

 $e = SHR(r,7)$ 

this extent number is then placed in the EX field before the segment is opened. The NR value n is then computed as

or

$$
n = r \mod 128
$$

$$
n = r \text{ AND } 7FH.
$$

When the programmer expects considerable cross-segment accesses, it<sup>-</sup>may save time to create an FCB for each of the 16K segments, open all segments for access, and compute the relevant FCB from the absolute record number r.

4. SYSTEM GENERATION

As mentioned previously, every diskette used under CP/M *is* assumed to contain the entire system (excluding transient commands) on the first two tracks. The operating system need not be present, however, if the diskette is only used as secondary disk storage on drives B, C,  $\ldots$ , since the CP/M system is loaded only from drive A.

The CP/M file system is organized so that an IBM-compatible diskette from the factory (or from a vendor which claims IBM compatibility) looks like a diskette with an empty directory. Thus, the user must first copy a version of the CP/M system from an existing diskette to the first two tracks of the new diskette, followed by a sequence of copy operations, using PIP, which transfer the transient command files from the original diskette to the new diskette.

, NOTE: before you begin the CP/M copy operation, read your Licensing Agreement. It gives your exact legal obligations when making reproductions of CP/M in whole or *in* part, and specifically requires that you place the copyright notice

### Copyright (c), 1976 Digital Research

on each diskette which results from the copy operation.

4.1. Initializing CP/M from an Existing Diskette

The first two tracks are placed on a new diskette by running the transient conunand SYSGEN, as described *in* the document "An Introduction to CP/M Features and Facilities." The SYSGEN operation brings the CP/M system from an initialized diskette into memory, and then takes the memory image and places it on the new diskette.

Upon completion of the SYSGEN operation, place the original diskette on drive A, and the initialized diskette on drive B. Reboot the system; the response should be

 $A$ 

indicating that drive A *is* active. Log into drive B by typing

B:

and CP/M should respond with

B)

indicating that drive B is active. If the diskette in drive B is factory fresh, it will contain an empty directory. Non-standard diskettes may, however, appear as full directories to CP/M, which can be emptied by typing

ERA  $\cdot$   $\cdot$ 

when the diskette to be initialized is active. Do not give the ERA command if you wish to preserve files on the new diskette since all files will be erased with this command.

After examining disk B, reboot the CP/M system and return to drive A for further operations.

The transient commands are then copied from drive A to drive B using the PIP program. The sequence of commands shown below, for example, copy the principal programs from a standard CP/M diskette to the new diskette:

> A)PIP~ \*B:STAT.COM=STAT.COM~ \*B:PIP.COM=PIP.COM~ \*B : LOAD. COM=LOAD. COM.? \*B:ED.COM=EO.COM;

 $*B:$ ASM.COM=ASM.COM $_{\odot}$ \*B:SYSGEN.COM=SYSGEN.COM; \*B:DDT.COM=ODT.COM~  $\sum_{i=1}^{\infty}$ 

The user should then log in disk B, and type the command

DIR  $^{\star}$ . $^{\star}$ 

to ensure that the files were transferred to drive B from drive A. The various programs can then be tested on drive B to check that they were transferred properly.

Note that the copy operation can be simplified somewhat by creating a "submit" file which contains the copy commands. The file could be named GEN.SUB, for example, and might contain

SYSGEN,

PIP B:STAT.COM=STAT.COMJ PIP B:PIP.COM=PIP.COM; PIP B:LOAD.COM=LOAD.COM, PIP B:ED.COM=ED.COM, PIP B:ASM.COM=ASM.COM PIP B: SYSGEN. COM=SYSGEN. COM, PIP B:DDT.COM=ODT.COM~

The generation of a new diskette from the standard diskette is then done by typing simply

SUBMIT GEN,

5 . CP /M ENTRY POINT SUMMARY

The functions shown below summarize the functions of the FDOS. The function number is passed in Register C (first parameter in PL/M), and the information is passed in Registers D,E (second PL/M parameter). Single byte results are returned in Register A. If a double byte result is returned, then the high-<br>order byte comes back in Register B (normal PL/M return). The order byte comes back in Register B (normal PL/M return). transient program enters the FDOS through location "entry" (see Section 7.) as shown in Section 2. for PL/M, or

#### CALL entry

in assembly language. All registers are altered in the FDOS.

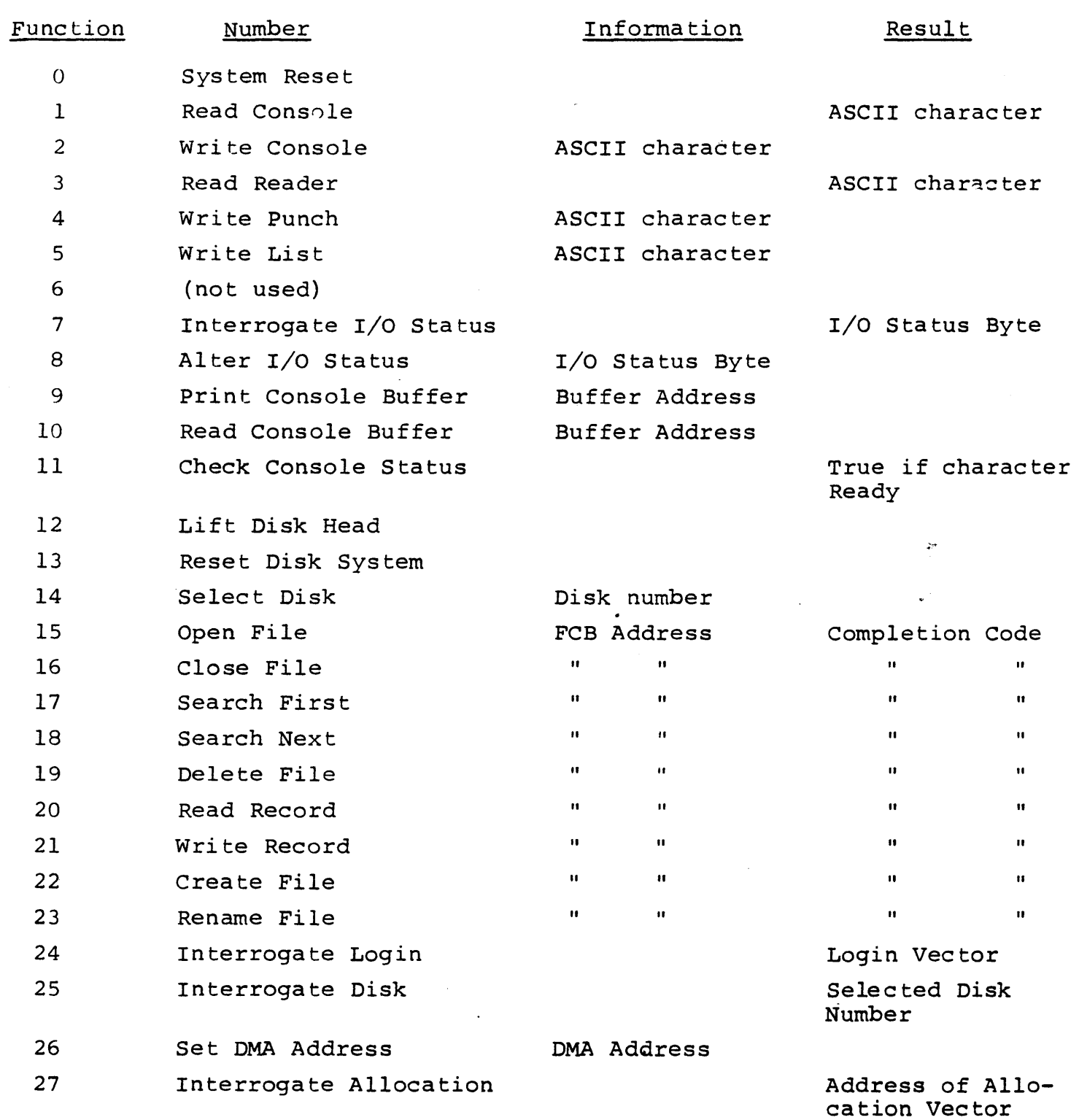

 $\mathcal{L}^{\text{max}}_{\text{max}}$ 

 $\ddot{\phantom{0}}$ 

 $\label{eq:2.1} \mathcal{L}(\mathcal{L}^{\text{max}}_{\mathcal{L}}(\mathcal{L}^{\text{max}}_{\mathcal{L}}(\mathcal{L}^{\text{max}}_{\mathcal{L}^{\text{max}}_{\mathcal{L}}(\mathcal{L}^{\text{max}}_{\mathcal{L}^{\text{max}}_{\mathcal{L}^{\text{max}}_{\mathcal{L}^{\text{max}}_{\mathcal{L}^{\text{max}}_{\mathcal{L}^{\text{max}}_{\mathcal{L}^{\text{max}}_{\mathcal{L}^{\text{max}}_{\mathcal{L}^{\text{max}}_{\mathcal{L}^{\text{max}}_{\mathcal{L$ 

21

#### 6. ADDRESS ASSIGNMENTS

The standard distribution version of CP/M is organized for an Intel MDS microcomputer developmental system with 16K of main memory, and two diskette drives. Larger systems are available in 16K increments, providing management of 32K, 48K, and 64K systems (the largest MDS system *is* 62K since the ROM monitor provided with the MDS resides in the top 2K of the memory space). For each additional 16K increment, add 4000H to the values of cbase and fbase.

. The address assignments are

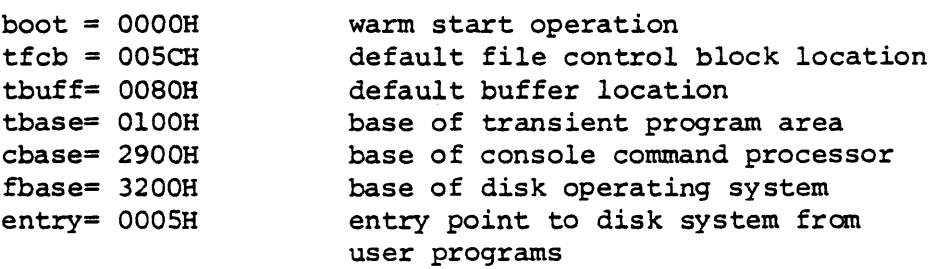

#### 7. SAMPLE PROGRAMS

This section contains two sample programs which interface with the CP/M operating system. The first program is written in assembly language, and is the source program for the DUMP utility. The second program is the CP/M LOAD utility, written in PL/M.

The assembly language program begins with a number of "equates" for system entry points and program constants. The equate

#### BDOS EQU OOOSH

for example, gives the CP/M entry point for peripheral I/O functions. The defualt file control block address *is* also defined (FCB) , along with the Note that the program is set up to run at location lOOH, which *is* the base of the transient program area. The stack is first set-up by saving the entry stack pointer into OLDSP, and resetting SP to the local stack. The stack pointer upon entry belongs to the console command processor, and need not be saved unless control *is* to return to the CCP upon exit. That is, if the program terminates with a reboot (branch to location OOOOH) then the entry stack pointer need not be saved.

The program then jumps to MAIN, past a number of subroutines which are listed below:

- BREAK when called, checks to see if there *is* a console character ready. BREAK *is* used to stop the listing at the console
- PCHAR print the character which is in register A at the console.
- CRLF send carriage return and line feed to the console
- PNIB print the hexadecimal value in register A *in* ASCII· at the console
- PHEX print the byte value (two ASCII characters) *in*  register A at the console
- ERR print error flag #n at the console, where n is

1 if file cannot be opened

2 if disk read error occurred

GNB - get next byte of data from the input file. If the IBP (input buffer pointer) exceeds the size of the input buffer, then another disk record of *128* bytes is read. Otherwise, the next character in the buffer is returned. IBP is updated to point to the next character.

The MAIN program then appears, which begins by calling SETUP. The SETUP subroutine, discussed below, opens the input file and checks for errors. If the file *is* opened properly, the GLOOP (get loop) label gets control.

On each successive pass through the GLOOP label, the next data byte *is* fetched using GNB and save in register B. The line addresses are listed every sixteen bytes, so there must be a check to see if the least significant 4 bits *is* zero on each output. If so, the line address is taken from registers h and 1, and typed at the left of the line. In all cases, the byte which was previously saved in register B is brought back to register A, following label NONUM, and printed *in* the output line. The cycle through GLOOP continues until an end of file condition is detected in DISKR, as described below. Thus, the output lines appear as

> 0000 bb bb bb bb bb bb bb bb bb bb bb bb bb bb bb bb 0010 bb bb bb bb bb bb bb bb bb bb bb bb bb bb bb bb

until the end of file.

 $\ddotsc$ 

The label FINIS gets control upon end of file. CRLF *is* called first to return the carriage from the last line output. The CCP- stack pointer is then reclaimed from OLDSP, followed by a RET to return to the console command processor. Note that a JMP OOOOH could be used following the FINIS label, which would cause the CP/M system to be brought in again from the diskette (this operation is necessary only if the CCP has been overlayed by data areas).

The file control block format is then listed (FCBDN ... FCBLN) which overlays the feb at location OSCH which is setup by the CCP when the DUMP program *is* initiated. That is, if the user types

DUMP X.Y

then the CCP sets up a properly formed feb at location OSCH for the DUMP (or any other) program when it goes into execution. Thus, the SETUP subroutine simply addresses this default fcb, and calls the disk system to open it. The DISKR (disk read) routine is called whenever GNB needs another buffer full of data. The default buffer at location SOH *is* used, along with a pointer (IBP) which counts bytes as they are processed. Normally, an end of file condition *is* taken as either an ASCII lAH (control-z), or an end of file detection by the DOS. The file dump program, however, stops only on a DOS end of file.

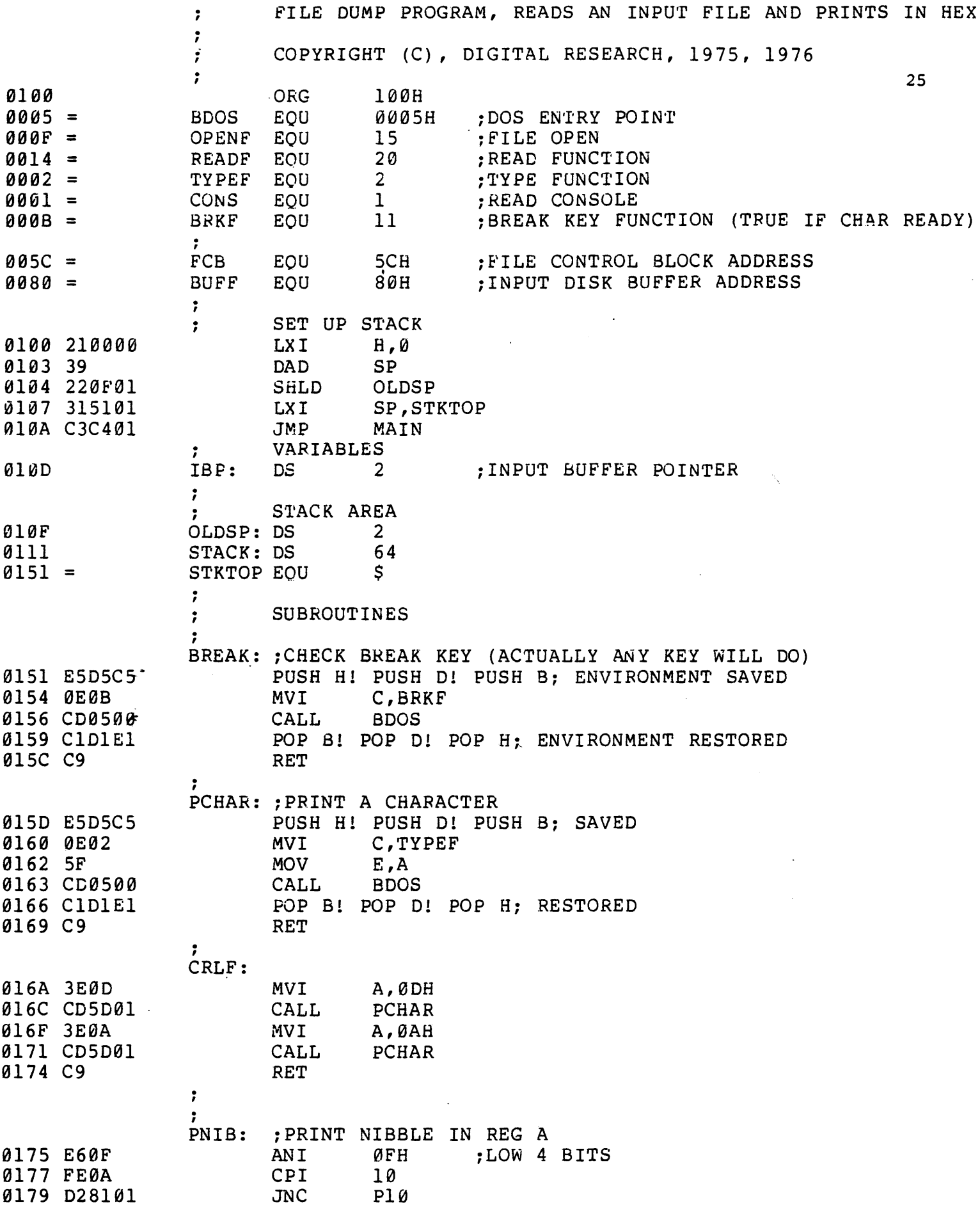

 $\ddot{\phantom{a}}$ LESS THAN OR EQUAL TO 9 017C C630 ADI 0<sup>'</sup><br>JMP PRN PRN .fi17E C38301 ;<br>Pl0: GREATER OR EQUAL TO 10 0181 C637 ADI 'A' - 10<br>CALL PCHAR 0183 CD5D01 PRN: PCHAR 0186 C9 RET  $\cdot$ PHEX: ;PRINT HEX CHAR IN REG A 0187 F5 PUSH PSw 0188 OF RRC 0189 0F RRC  $\mathbf{r}$  . 018A 0F RRC 0186 0F RRC 018C CD7501 CALL PNIB ; PRINT NIBBLE  $018F$  F1 POP PSW 0190 CD7501 CALL PNI8 0193 C9 RET ;<br>Err: ; PRINT ERROR MESSAGE<br>CALL CRLF **CRLF** 0194 C06A01  $MVI$   $A. '# '$ 0197 3E23 0199 CD5D01 CALL PCHAR 019C 78  $MOV$   $A, B$ <br> $ADI$   $g'$ 019D C630 ADI<br>CALL 019F *CD5D01*  PCHAR 01A2 CD6A01 CALL CRLF<br>JMP FINI 01A5 C3F701 FINIS ;  $\bar{\mathbf{r}}$ ;GET NEXT BYTE GNB: 01A8 3A0D01 LDA IBP<br>CPI 80H 01AB FE80  $CPI$ JNZ G0 01AD C2B401 READ ANOTHER BUFFER  $\ddot{\phantom{0}}$  $\ddot{\phantom{0}}$  $\ddot{\phantom{0}}$ 0180 CD1602 CALL DISKR 01B3 Af XRA A ;<br>G0 : iREAD THE BYTE AT BUFF+REG A 0184 5F MOV E,A 01B5 1600 MVI D, 0 *01B7* 3C INR A *01B8* 320D01 STA IBP POINTER IS INCREMENTED  $\ddot{\phantom{0}}$ SAVE THE CURRENT FILE ADDRESS  $\ddot{\phantom{a}}$ 01BB E5 PUSH H LXI H, BUFF 01BC 218000 01BF 19 DAD D MOV A, M 01C0 7E BYTE IS IN THE ACCUMULATOR · , RESTORE FILE ADDRESS AND INCREMENT 01C1 E1 POP H 01C2 23 INX H 01C3 C9 RET ; MAIN: ; READ AND PRINT SUCCESSIVE BUFFERS 01C4 CDFF01 CALL SETUP ; SET UP INPUT FILE

26

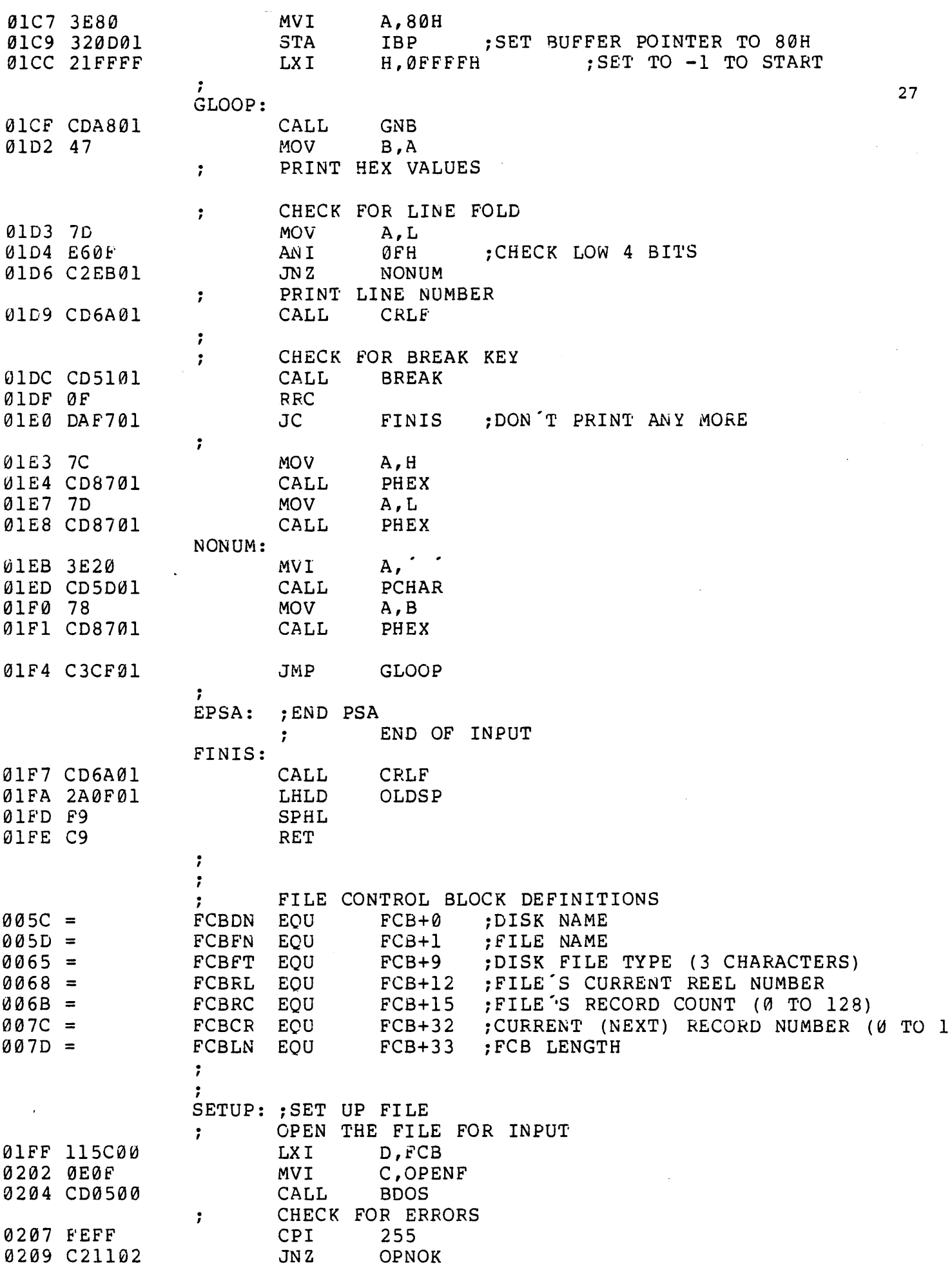

BAD OPEN 020C ~601 MVI B,l ;OPEN ERROR 020E CD9401  $\frac{1}{28}$ OPNOK: : OPEN IS OK.  $0211$  AF  $XRA$  A<br>  $0212$   $327C00$  STA FCBCR  $0212$  327C $00$  STA<br>  $0215$  C<sub>9</sub> RET  $0215 C9$ . , .<br>DISKR: ;READ DISK FILE RECORD PUSH H! PUSH D! PUSH B 0216 E5D5C5<br>
0219 115C00 LXI D,FCB<br>
021C 0514 MVI C,READF 021C 0E14 MVI C, REA<br>021F CD0500 CALL BDOS 021E CD0500<br>0221 C1D1E1 0221 C1D1E1 POP B1 POP D1 POP H<br>
0224 FE00 CPT 0 CHE  $\frac{1}{2}$ 0224 FE60 CPI 0 ;CHECK FOR ERRS 9226 C8 RZ<br>
, MAY MAY BE EOF 0227 FE01 CPI 1<br>0223 CAF701 JZ FINIS 0229 CAF701  $\qquad \qquad ;$  $\begin{array}{cccc} 0.22 \text{C} & 0.602 & 0.602 \\ 0.22 \text{C} & 0.602 & 0.602 \end{array}$  MVI B, 2 ; DISK READ ERROR 022E CD9401 ( 0231 END

 $\sim$ 

 $\mathcal{L}^{\pm}$ 

 $\sim$   $^{\circ}$ 

The PL/M program which follows implements the CP/M LOAD utility. The function is as follows. The user types

# LOAD filename<sub>2</sub>

If filename.HEX exists on the diskette, then the LOAD utility reads the "hex" formatted machine code file and produces the file

#### filename. COM

where the COM file contains an absolute memory image of the machine code, ready for load and execution in the TPA. If the file does not appear on the diskette, the LOAD program types

#### SOURCE IS READER

and reads an Addmaster paper tape reader which contains the hex file.

The LOAD program is set up to load and run in the TPA, and, upon completion, return to the CCP without rebooting the system. Thus, the program is constructed as a single procedure called LOADCOM which takes the form

OFAH: LOA DC OM : PROCEDURE; /\* LIBRARY PROCEDURES \* / MON1: ••• /\* END LIBRARY PROCEDURES \*/ MOVE: ••• GETCHAR: ••• PRINTNIB: ••. PRINTHEX: ••• PRINTADDR: RELOC: •.. SETMEM: READHEX: READBYTE: READCS: MAKEOOUBLE : DIAGNOSE: END RELOC; DECLARE STACK (16) ADDRESS, S~ ADDRESS; SP = STACKPTR; STACKPTR = .STACK(LENGTH(STACK»; CALL RELOC; STACKPTR = SP; RETURN 0; END LOADCOMi EOF

The label OFAH at the beginning sets the origin of the compilation to OFAH, which causes the first 6 bytes of the compilation to be ignored when loaded *(i.e.,* the TPA starts at location 100H and thus OFAH, ... ,JFFH are deleted from the COM file). In a PL/M compilation, these 6 bytes are used to set up the stack pointer and branch around the subroutines *in* the program. In this case, there *is* only one subroutine, called LOADCOM, which results in the following machine memory image for LOAD

> OFAH: LXI SP, plmstack iSET SP TO DEFAULT STACK<br>OFDH: JMP pastsubr iJUMP AROUND LOADCOM ; JUMP AROUND LOADCOM 100H: beginning of LOADCOM procedure end of LOADCOM procedure RET pastsubr: EI HLT

Since the machine code between OFAH and OFFH *is* deleted *in* the load, execution actually begins at the top of LOADCOM. Note, however, that the initialization of the SP to the default stack has also been deleted; thus, there *is* a declaration and initialization of an explicit stack and stack pointer before the call to RELOC at the end of LOADCOM. This *is*  necessary only if we wish to return to the CCP without a reboot operation: otherwise the origin of the program is set to 100H, the declaration of LOADCOM as a procedure is not necessary, and termination is accomplished by simply executing a

GO TO OOOOH;

 $\mathcal{L}^{\bullet}$ 

at the end of the program. Note also that the overhead for a system reboot is not great (approximately 2 seconds), but can be bothersome for system utilities which are used quite often, and do not need the extra space.

The procedures listed in LOAOCOM as "library procedures" are a standard set of PL/M subroutines which are useful for CP/M interface. The RELOC procedure contains several nested subroutines for local functions, and actually performs the load operation when called from LOADCOM. Control initially starts on line 327 where the stackpointer is saved and re-initialized to the local stack. The default file control block name *is* copied to another file control block (SFCB) since two files may be open at the same time. The program then calls SEARCH to see if the HEX file exists; if not, then the high speed reader is used. If the file does exist, it is opened for input (if possible). The filetype COM is moved to the default file control block area, and any existing copies of filename. COM files are removed from the diskette before creating a new file. The MAKE operation creates a new file, and, if successful, RELOC is called to read the HEX file and produce the COM file. At the end of processing by RELOC, the COM file is closed (line 350). Note that the HEX file does not need to be closed since it was opened for input only. The data written to a file is not permanently recorded until the file is successfully closed.

Disk input characters are read through the procedure GETCHAR on line 137. Although the DMA facilities of CP/M could be used here, the GETCHAR procedure instead uses the default buffer at location aOH and moves each buffer into a vector called SBUFF (source buffer) as it is read. On exit, the GETCHAR procedure returns the next input character and updates the source buffer pointer (SBP).

The SETMEM procedure on line 191 performs the opposite function from GETCHAR. The SETMEM procedure maintains a buffer of loaded machine code in pure binary form which acts as a "window" on the loaded code. If there is an attempt by RELOC to write below this window, then the data is ignored. If the data is within the window, then it is placed into MBUFF (memory buffer). If the data is to be placed above this window, then the window is moved up to the point where it would include the data address by writing the memory image successively (by 128 byte buffers), and moving the base address of the window. Using this technique, the programmer can recover from checksum errors on the high-speed reader by stopping the reader, rewinding the tape for seme distance, then restarting LOAD (in this case, LOADing is resumed by interrupting with a NOP instruction). Again, the SETMEM procedure uses the default buffer at location aOH to perform the disk output by moving 128 byte segments to aOH through OFFH before each write.

00001 1<br>00002 1 00002 1 00003 1 00004 1 0~005 1 00006 1 00007 1 00008 1 00009 l<br>00010 2 00010 2<br>00011 2 00011 2<br>00012 2 00012 00013 2 ESS  $*/$ 00014 2 00015 2<br>00016 2 00016 2 I 00017 2<br>00018 2 00018 2 00019 2 00020 2<br>00021 2 00021 2<br>00022 2 00022 *\*1*  00023 2 00024 2 ROM THE 00025 2 S THE MACH  $00026 - 2$ *\*1*  00027-,: 2 \*\*\*\*\*\* *\*/*<br>00028 2 00028 2 00029 2 00030 3 00031 3<br>00032 3 00032 00033 3 00034 2<br>00035 2 00035 2 00036 3 00037 3 fJ0038 3 00039 3 00040 2<br>00041 2 00041 2 00042 3 00043 3 ~0044 3 ~0045 2 30046 2 00047 2 00048 2 00049 2 00050 2 0FAH: DECLARE BDOS LITERALLY '0005H'; *1\** TRANSIENT COMMAND LOADER PROGRAM *\*1*  COPYRIGHT (C) DIGITAL RESEARCH JUNE, 1975 LOAOCOM: PROCEDURE BYTE: DECLARE FCBA ADDRESS INITIAL(5CH); DECLARE FCB BASED FCBA (33) BYTE: . DECLARE BUFFA ADDRESS INITIAL(80H), *1\* 1/0* BUFFER ADDR BUFFER BASED BUFFA (128) BYTE: DECLARE SFCB(33) BYTE, /\* SOURCE FILE CONTROL BLOCK \* BSIZE LITERALLY '1024', EOFILE LITERALLY 'lAH', S8UFF(BSIZE) BYTE *1\** SOURCE FILE BUFFER *\*1*  INITIAL(EOFILE),<br>RFLAG BYTE, /\* READER FLAG \*/<br>SBP ADDRESS: /\* SOURCE FILE BUI /\* SOURCE FILE BUFFER POINTER *1\** LOADCOM LOADS TRANSIENT COMMAND FILES TO THE DISK F CURRENTLY DEFINED READER PERIPHERAL. THE LOADER PLACE CODE INTO A FILE WHICH APPEARS IN THE LOADCOM COMMAND *1\** \*\*\*\*\*\*\*\*\*\*\*\*\*\*\*\* LIBRARY PROCEDURES FOR DISKIO \*\*\*\*\*\*\*  $MON1: PROCEDURE(F, A);$ DECLARE F BYTE, A ADDRESS; GO TO BDOS: END MON1: MON2: PROCEDURE (F,A) BYTE: DECLARE F BYTE, A ADDRESS; GO TO BOOS: END MON2: READRDR: PROCEDURE BYTE: *1\** READ CURRENT READER DEVICE *\*1*  RETURN MON2 $(3, \emptyset)$ ; END READRDR; DECLARE TRUE LITERALLY [] FALSE LITERALLY '0', FOREVER LITERALLY 'WHILE TRUE', CR LITERALLY '13',

32

LF LITERALLY '10', 00051 2<br>00052 2 WHAT LITERALLY '63': 00052 2<br>00053 2 00053 2 33 00054 2<br>00055 3 PRINTCHAR: PROCEDURE (CHAR) : 00055 3<br>00056 3 DECLARE CHAR BYTE: 00056 3<br>00057 3 CALL MON1(2,CHAR): 00057 3<br>00058 2 END PRINTCHAR: 00058 2<br>00059 2 CRLF: PROCEDURE: 00059 2 00060 3<br>00061 3 CALL PRINTCHAR(CR); CALL PRINTCHAR(LF): 00061 3 00062 END CRLF: 00063 2 00064 2<br>00065 3 PRINT: PROCEDURE (A) : DECLARE A ADDRESS: 00065 /\* PRINT THE STRING STARTING AT ADDRESS A UNTIL THE 00066 3 NEXT DOLLAR SIGN IS ENCOUNTERED \*/ 00067 3 CALL CRLF: 00068 3 00069 3 CALL  $MON1(9,A)$  : 00070 3<br>00071 2 END PRINT: 00071 2 DECLARE DCNT BYTE; 00072 2 00073 2 INITIALIZE: PROCEDURE: 00074 2<br>00075 3 00075 3 CALL MON $1(13, 0)$ ; 00076 3<br>00077 2 END INITIALIZE: 00077 2 00078 2 SELECT: PROCEDURE (D) : 00079 3 DECLARE D BYTE; 00080 3 CALL MON1(14,D); 00081 3 END SELECT: 00082 2 00083 2 OPEN: PROCEDURE (FCB) : DECLARE FCB ADDRESS: 00084 3 00085 3  $DCNT = MON2(15, FCB);$ END OPEN: 00086 3<br>00087 2 00087 2 00088 2 CLOSE: PROCEDURE (FCB) : 00089 3 DECLARE FCB ADDRESS: 00090 3  $DCNT = MON2(16, FCB);$ 00091 3 END CLOSE: 00092 2 SEARCH: PROCEDURE (FCB) : 00093 2 DECLARE FCB ADDRESS: 00094 3 00095 3  $DCNT = MON2(17, FCB)$ ; 00096 3<br>00097 2 END SEARCH; 00097 2 00098 2<br>00099 3 SEARCHN: PROCEDURE:  $\ddot{\phantom{a}}$ 00099 3  $DCNT = MON2(18, 0);$ 00100 3 END SEARCHN: 00101 2 00102 2 DELETE: PROCEDURE (FCB) ; 00103 3 DECLARE FCB ADDRESS; 00104 3 CALL MONl(19,FCB): 00105 3<br>00106 2 END DELETE: 00106 2<br>00107 2 00107 DISKREAD: PROCEDURE (FCB) BYTE: 00108 3. DECLARE FCB ADDRESS: 00109 3 RETURN MON2(20,FCB): 00110 3 END DISKREAD:

00111 2<br>00112 2 00112 2<br>00113 3 DISKWRITE: PROCEDURE (FCB) BYTE; 00113 DECLARE FCB ADDRESS: 00114 3 RETURN MON2(21,FCB):  $34$ 00115 3 END DISKWRITE: 00116 2 00117 2 MAKE: PROCEDURE (FCB) ; 00118 3 DECLARE FCB ADDRESS; 00119 3  $DCNT = MON2(22, FCB);$ 00120 3 END MAKE: 00121 2<br>00122 2 00122 RENAME: PROCEDURE (FCB) ; 00123 3 DECLARE FCB ADDRESS; 00124 3<br>00125 3 CALL MON1(23;FCB); 00125 3 END RENAME; 00126 2<br>00127 2 /\* \*\*\*\*\*\*\*\*\*\*\*\*\*\*\*\*\*\*\* END OF LIBRARY PROCEDURES \*\*\*\*\*\*\*\*- 00127 \*\*\*\*\* \*/ 00128 2 00129 2 MOVE: PROCEDURE(S, D, N) ; DECLARE (5,D) ADDRESS, N BYTE, 00130 3 00131 3 A BASED 5 BYTE, B BASED D BYTE; 00132 3 DO WHILE (N:=N-l) <> 255; 00133 3  $B = A$ ;  $S = S + 1$ ;  $D = D + 1$ ; 00134 4<br>00135 3 END: 00135 END MOVE; 00136 2 00137 2 GETCHAR: PROCEDURE BYTE; /\* GET NEXT CHARACTER \*/ 00138 3 00139 3 DECLARE I BYTE; 00140 3 IF RFLAG THEN RETURN READRDR: 00141 .3<br>00142 3 IF  $(SBP := SBP+1) \leq LAST(SBUFF)$  THEN 00142 RETURN SBUFF(SBP); 00143 3<br>00144 3 /\* OTHERWISE READ ANOTHER BUFFER FULL \*/ DO SBP =  $\theta$  TO LAST (SBUFF) BY 128; *00144 .c: 3*  00145 3 IF  $(I:=DISKREAD(.SFCB)) = 0$  THEN CALL MOVE(80H,.SBUFF(SBP) ,808): ELSE 00146 4 00147 4 DO; IF I<>1 THEN CALL PRINT(. DISK READ ER  $RORS$  ) ; 00148 5 SBUFF(SBP) = EOFILE; . 00149 5  $SBP = LAST(SBUFF)$ ; 00150 5 END; 00151 4 END; 90152 3 SSP = 0: RETURN SBUFF; 10153 3 END GETCHAR: 00154 2 DECLARE 80155 2 STACKPOINTER LITERALLY 'STACKPTR": 00156 2 80157 2 80158 2 PRINTNIB: PROCEDURE(N); 80159 3 DECLARE N BYTE; 80160 3 IF  $N > 9$  THEN CALL PRINTCHAR( $N^+$  A  $-10$ ); ELSE CALL PRINTCHAR( $N+$  $(0')$ ; 88161 3 80162 3 END PRINTNIB; 80163 2 80164 2 PRINTHEX: PROCEDURE (B) : 80165 3 DECLARE B BYTE: 80166 3 CALL PRINTNIB(SHR(B,4)); CALL PRINTNIB(B AND ØFH); 80167 3 END PRINTHEX; 80168 2

 $\overline{00169}$  2 PRINTADDR: PROCEDURE (A) ; 00170 3 DECLARE A ADDRESS; 00171 3 CALL PRINTHEX(HIGH(A}): CALL PRINTHEX(LOW(A}): 00172 3 END PRINTADDR; 3S 00173 2 00174 00175 2 /\* INTEL HEX FORMAT LOADER \*/ 00176 2<br>00177 2 RELOC: PROCEDURE: 00177 2<br>00178 3 DECLARE (RL, CS, RT) BYTE: 00178 00179 3 DECLARE \_\_\_ ---="LA~.AD.Q.BE S S .- ----L!-\_LQAD \_\_ .. AO D.RE.S.S\_~.L \_\_\_\_\_ \_\_\_ 00180 3 TA ADDRESS, /\* TEMP ADDRESS \*/ 00181 3 /\* START ADDRESS \*/ 00182 3 SA ADDRESS,  $\frac{1}{2}$  FINAL ADDRESS  $\frac{1}{2}$ 00183 3 FA ADDRESS,  $\frac{1}{2}$  NUMBER OF BYTES LOADED \*/ 00184 3<br>00185 3 NB ADDRESS, /\* STACK POINTER UPON ENTRY TO REL SP ADDRESS, 00185  $OC * /$ 00186 3 MBUFF (256) BYTE, 00187 3 00188 3 P BYTE, 00189 3 L ADDRESS: 00190 3 SETMEM: PROCEDURE(B); 00191 3 00192 4  $\neq$  SET MBUFF TO B AT LOCATION LA MOD LENGTH (MBUFF) \*/  $\tilde{P}$ 00193 4 DECLARE (B,I) BYTE: IF LA  $\lt L$  THEN  $\lt$  MAY BE A RETRY  $\star$  / RETURN; 00194 4 00195 4 DO WHILE LA  $>$  L + LAST (MBUFF) ;  $/*$  WRITE A PARA GRAPH \*/ DO I = 0 TO 127;  $/*$  COPY INTO BUFFER  $*/$ 00196 4 00197 5 BUFFER(I) = MBUFF(LOW(L));  $L = L + 1$ ; 00198 6 END: /\* WRITE BUFFER ONTO DISK \*/ 00199 5 00200 5  $P = P + 1;$ 00201 5 IF DISKwRITE(FCBA) <> 0 THEN DO: CALL PRINT(. 'DISK WRITE ERROR\$'): 00202 00203 6 HALT:  $/*$  RETRY AFTER INTERRUPT NOP  $*/$ 00204 6  $L = L - 128$ ; 00205 6 00206 6 END: 00207 5 END; 00208 4  $MBUFF(LOW(LA)) = B;$ 00209 4 END SETMEM: 00210 3 00211 3 READHEX: PROCEDURE BYTE; /\* READ ONE HEX ChARACTER FROM THE INPUT \*/ 00212 4 00213 4 DECLARE H BYTE; IF (H := GETCHAR) -  $0'$  <= 9 THEN RETURN H -  $0'$ : 00214 4 00215 4 IF  $H - A' > 5$  THEN GO TO CHARERR; RETURN  $H - A' + 10$ ; 00216 4 00217 4 END REAOHEX: 00218 3 00219 3 READBYTE: PROCEDURE BYTE; 00220 4 /\* READ TWO HEX DIGITS \*/ 00221 4 RETURN SHL(READHEX,4) OR READHEX: 00222 4<br>00223 3 END READBYTE: 00223 00224 3 READCS: PROCEDURE BYTE; 00225 4 /\* READ BYTE WHILE COMPUTING CHECKSUM \*/

00226 4 DECLARE B BYTE; 00227 4  $CS = CS + (B := READBYTE)$ ; 00228 4 RETURN B: 00229 4 END READCS; 36 00230 3 00231 3 MAKE\$DOUBLE: PROCEDURE(H,L) ADDRESS; 00232 4-  $/*$  CREATE A BOUBLE BYTE VALUE FROM TWO SINGLE BYTE  $S \star/$ 00233 4 DECLARE (H,L) BYTE; 00234 4 RETURN SHL(DOUBLE(H) ,8) OR L: 00235 4 END MAKE\$DOUBLE; 00236 3 DIAGNOSE: PROCEDURE; 00237 3 00238 4 00239 4 DECLARE M BASED TA BYTE: 00240 4 00241 4 NEWLINE: PROCEDURE: CALL\_CRLF: CALL\_PRINTADDR(TA): CALL\_PRINTCHAR(':') 00242  $\ddot{\phantom{0}}$ 00243 5 CALL PRINTCHAR(' '): 00244 5 END NEWLINE; ~0245 4  $\frac{1}{2}$  PRINT DIAGNOSTIC INFORMATION AT THE CONSOLE \*/ 00246 4 CALL PRINT(. LOAD ADDRESS \$); CALL PRINTADDR(TA); 00247 4 CALL PRINT(. ERROR ADDRESS \$'); CALL PRINTALDR(LA); 00248 4 60249 4 00250 4 CALL PRINT(.'BYTES READ:\$'): CALL NEWLINE: 00251 4 DO WHILE TA < LA: 00252 4 IF (LOW(TA) AND  $\theta$ FH) =  $\theta$  THEN CALL NEWLINE; 00253 5 CALL PRINTHEX(MBUFF(TA-L)); TA=TA+1; 00254 5 CALL PRINTCHAR(<sup>''</sup>); 00255· 5 END: 00256 4 CALL CRLF: 00257 4 HALT; 00258 4 END DIAGNOSE: 00259 3 00260 3 00261 3  $\frac{1}{2}$  INITIALIZE \*/ 00262 3 SA,  $FA$ ,  $NB = 0$ ; 00263 3  $SP = STACKPORTER$  $P = 0$ ; /\* PARAGRAPH COUNT \*/ 00264 3 00265 3  $TA$ , LA,  $L = 100H$ ; /\* BASE ADDRESS OF TRANSIENT ROUTINES \*/ 00266 3 IF FALSE THEN 00267 3 CHARERR: /\* ARRIVE HERE IF NON-HEX DIGIT IS ENCOU NTERED \*/<br>00268 3 00268 DO; /\* RESTORE STACKPOINTER \*/ STACKPOINTER = SP; 00269 4 CALL PRINT(. 'NON-HEXADECIMAL DIGIT ENCOUNTERED \$') п. 00270 4 CALL DIAGNOSE: 00271 4 END: 00272 3 00273 3 00274 3 /\* READ RECORDS UNTIL :00XXXX IS ENCOUNTERED \*/ 00275 3 00276 3 DO FOREVER: 00277 3  $\frac{\sqrt{10}}{20}$  SCAN THE : \*/ CAN THE : \*/<br>DO WHILE GETCHAR <> ´:´; 00278 3 00279 4 END:

```
00280 4 
00281 4 
TH \times /00282 4 
 00283 4 
 00284 4 
 00285 4 
 00286 4<br>00287 4
 00287 4 
 00288 4 
 00289 4 
 00290 4 
 00291 4 
 00292 4 
 00293 4 
 00294 4 
 00295 4 
 00296 4 
 00297 4 
 00298 5 
 00299 4 
 00300 4 
 00301 4 
 00302 4 
 00303 4 
 00304 5<br>00305 5
 00305 5 
 00306 4 
 00307 3 
 00308 3 
 00309
 00310 3 
 00311 3<br>00312 3
 00312
 00313 4 
 00314 3 
 00315 3 
 00316 3 
 00317 3 
 00318 3<br>00319 3
 00319
 00320 3 
 00321 3 
 00322 2 
 00323 2 
HEX TAPE 
 00324 2 
00325 2 
 00326 2<br>00327 2
 00327 2 
 00328 2 
 00329 2 
00330 2<br>00331 2
 00331 2 
 00332 2 
00333 2 
 00334 2 
00335 2 
 00336 2 
                      /* SET CHECK SUM TO ZERO, AND SAVE THE RECORD LENG 
                      CS = 0;\sqrt{*} MAY BE THE END OF TAPE \sqrt{*}IF (RL := READOS) = 0 THEN
                                GO TO FIN; 
                      NB = NB + RL;TA, LA = MAKESDOUBLE(READCS, READCS):
                      IF SA = \emptyset THEN SA = LA;
                                                                       37 
                      /* READ THE RECORD TYPE (NOT CURRENTLY OSED) */ 
                      RT = READOS;\sqrt{*} PROCESS EACH BYTE \sqrt{*}DO WHILE (RL := RL - 1) <> 255: 
                           CALL SETMEM (READCS); LA = LA+1;
                           END; 
                      IF LA > FA THEN FA = LA - 1;
                      /* NOW READ CHECKSUM AND COMPARE */<br>IF CS + READBYTE <> 0 THEN
                IF CALL PRINT (CHECK SUM ERROR $1;
                           CALL DIAGNOSE; 
                           END; 
                      END; 
                FIN: 
                 /* EMPTY THE BUFFERS */ 
                  TA = LA;DO WHILE L < TA; 
                      CALL SETMEM(\emptyset); LA = LA+1;
                      END; 
                 /* PRINT FINAL STATISTICS */ 
                  CALL PRINT(. 'FIRST ADDRESS $'); CALL PRINTADDR(SA); 
                  CALL PRINT(. LAST ADDRESS $); CALL PRINTADDR(FA);
                  CALL PRINT(. BACI ADDRESS ; ); CALL PRINTADDR(NB);
                  CALL PRINT(: BITLS REAL (), CALL PRINTHEX(P);
                 CALL CRLF: 
                END RELOC; 
             \sqrt{*} ARRIVE HERE FROM THE SYSTEM MONITOR, READY TO READ THE\degree\frac{1}{2} SET UP STACKPOINTER IN THE LOCAL AREA \starDECLARE STACK(16) ADDRESS, SP ADDRESS: 
             SP = STACKPOINTER; STACKPOINTER = .STACK(LENGTH(STACK)); 
             SBP = LENGTH(SBUFF);
                \frac{1}{x} SET UP THE SOURCE FILE \frac{x}{x}CALL MOVE(FCBA,.SFCB,33);
                  CALL MOVE(.('HEX', \emptyset), . SFCB(9), 4);
                 CALL SEARCH(.SFCB): 
                  IF (RFLAG := DCNT = 255) THEN
                      CALL PRINT(. 'SOURCE IS READER$'); ELSE 
                      DO; CALL PRINT(. 'SOURCE IS DISK$');
```
00337 3 CALL OPEN(.SFCB): 00338 3 IF DCNT = 255 THEN CALL PRINT(. '-CANNOT OPEN SOURC  $ES^{\prime}$ ); 00339 3 END: 38 00340 2 CALL CRLE': 00341 2 CALL MOVE(. COM', FCBA+9, 3): 00342 2 00343 2<br>00344 2  $\frac{*}{*}$  REMOVE ANY EXISTING FILE BY THIS NAME  $\frac{*}{*}$ 00344 2 00345 2<br>00346 2 CALL DELETE (FCBA) ; 00346 2<br>00347 2  $\sqrt{*}$  THEN OPEN A. NEW FILE  $\sqrt{*}$ 00347 2<br>00348 2 CALL MAKE (FCBA) ; FCB (32) = 0; /\* CREATE AND SET NEXT RECORD \*/ 00348 IF DCNT = 255 THEN CALL PRINT(. "NO MORE DIRECTORY SPACES' ); ELSE 00349 2<br>00350 3 DO: CALL RELOC; 00350 3<br>00351 3 CALL CLOSE (FCBA) :  $\frac{00351}{)}$  ; IF DCNT = 255 THEN CALL PRINT(. "CANNOT CLOSE FILE\$ 00352 3 END: 00353 2<br>00354 2 CALL CRLF: 00354 2<br>00355 2 00355 2<br>00356 2 /\* RESTORE STACKPOINTER FOR RETURN \*/ 00356 2 STACKPOINTER = SP; 00357 2 RETURN 0; 00358 2<br>00359 1 END LOADCOM: . , 00359 1 00360 1 EOF  $\lambda$